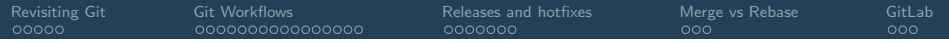

## Git Workflows and Gitlab

#### Micael Oliveira and Martin Lüders

#### Octopus Course 2023, MPSD Hamburg

<span id="page-1-0"></span>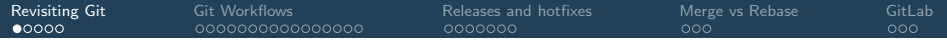

# Revisiting Git

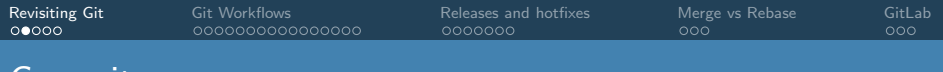

## <u>commits</u>

What is included in a commit?

- A snapshot of the sources
- A timestamp
- A log message
- Zero or more parent commits

Two commits whose content differ in any way are **different** commits!

Note 1: A merge commit has two or more parent commits. Note 2: The initial commit has no parent commit.

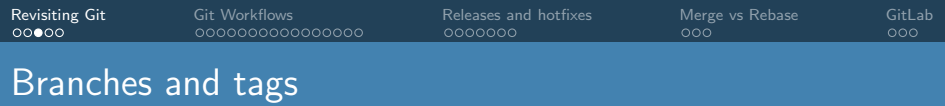

- A branch can be viewed as a pointer to a commit
- A tag is an immutable pointer to a commit
- Branches and tags are often interchangeable!

#### Example:

- \$ git branch foo bar
- Creates a new branch named foo using bar as a starting point.
- **•** bar can be any commit-ish object: branch, tag, commit, etc.

#### \$ git merge feature

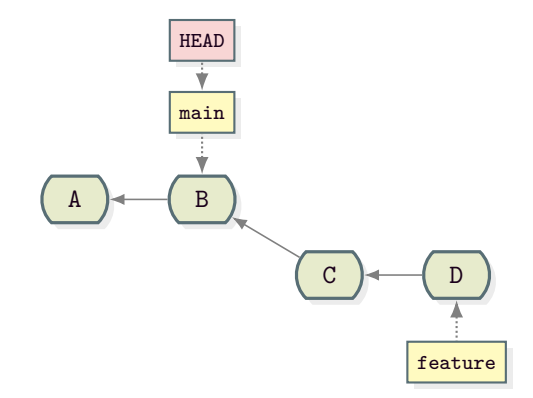

## Fast-forward merges

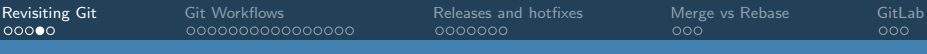

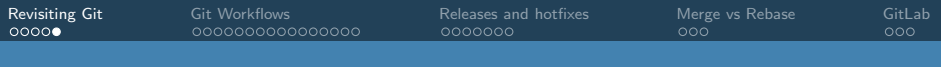

## Fast-forward merges

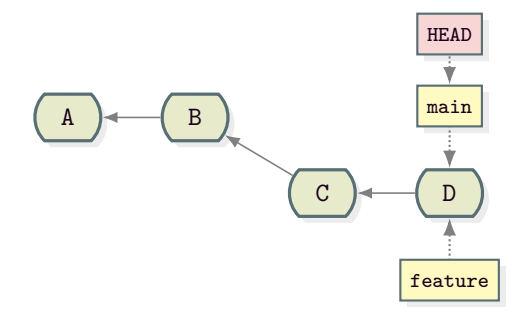

- No merge commit is created
- Use git merge --no-ff to force creation of merge commit

<span id="page-6-0"></span>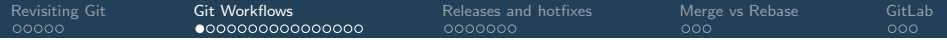

# Git Workflows

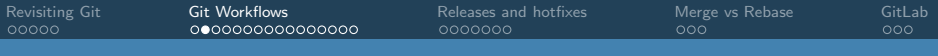

## **Workflows**

Why?

- Git is very flexible and powerfull
- Workflows are recipes and recommendations to use git in a consistent way
- They are necessary to develop code in a collaborative way
- The are necessary to prepare releases and hotfixes

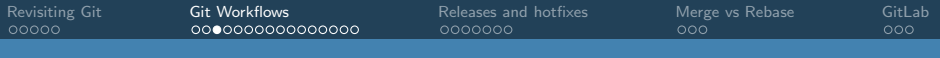

## **Workflows**

Good workflows:

- Scale with the number of developers
- Do not impose any large overhead
- Prevent mistakes or allow to easily fix them

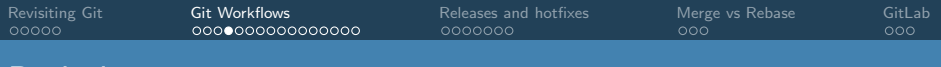

Some assumptions in the following examples:

Prelude

- There is always a remote repository that represents the official project
- Each developer has a local repository
- Unless otherwise stated, local repositories are clones of the official repository

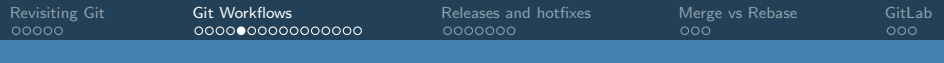

## Centralized workflow

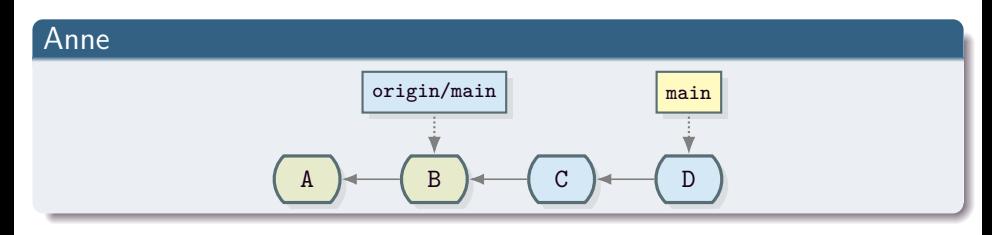

Bob

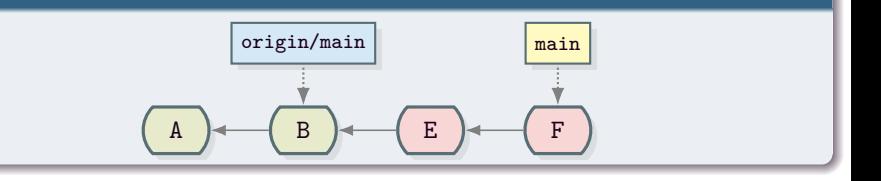

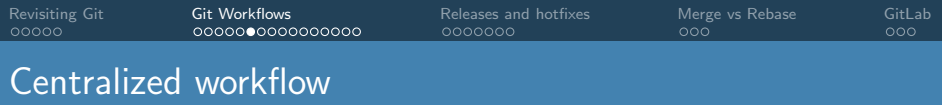

Changes are published by pushing them to the official repository

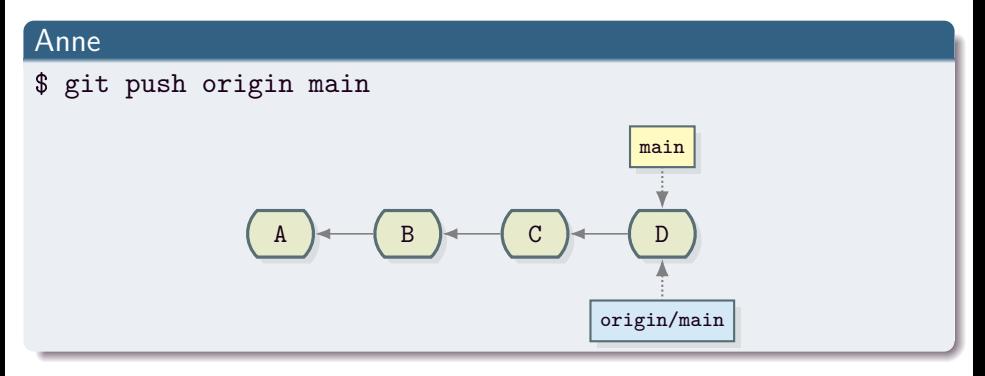

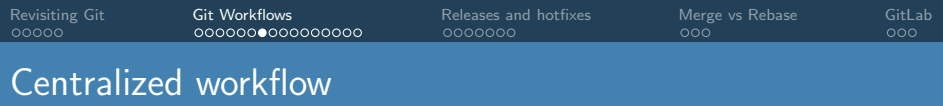

- Bob needs to get Anne's changes before publishing his own changes
- A rebase is necessary, otherwise the push would fail

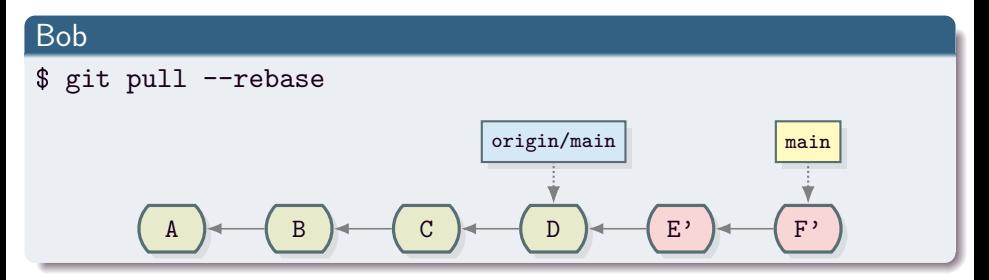

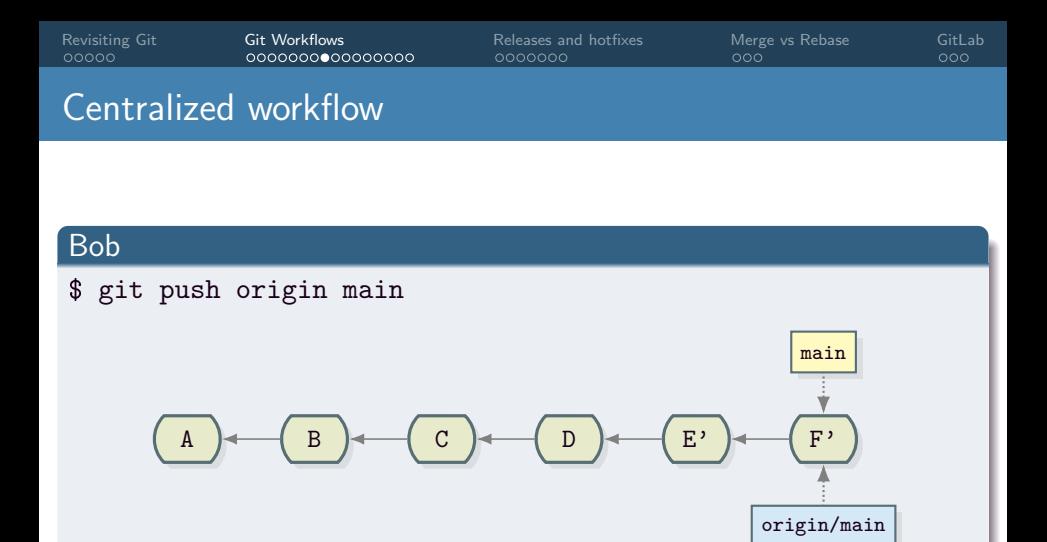

Each developer can only work on one feature at a time

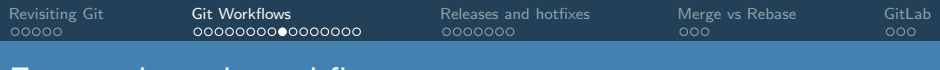

## Feature branch workflow

#### • Feature branches are branched from main

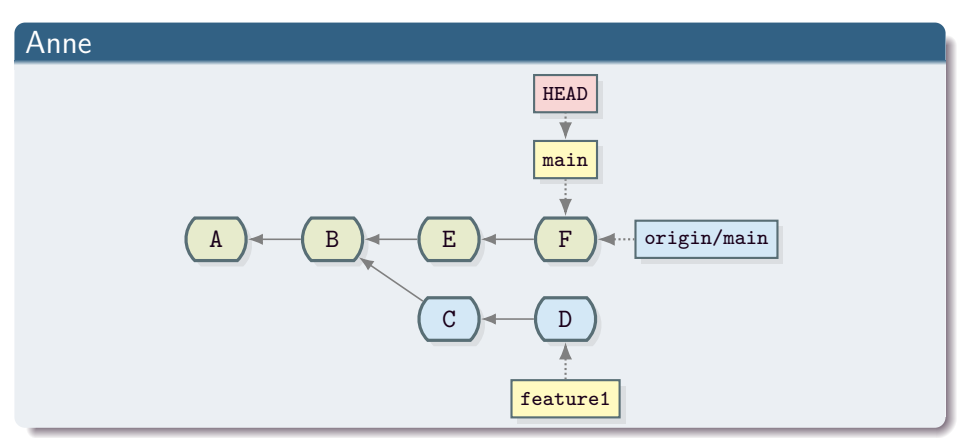

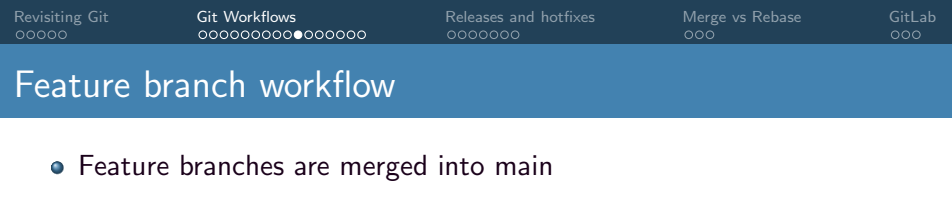

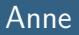

\$ git merge feature1

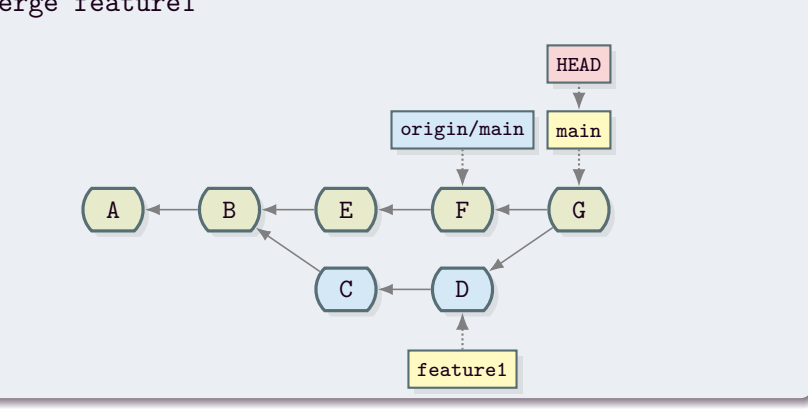

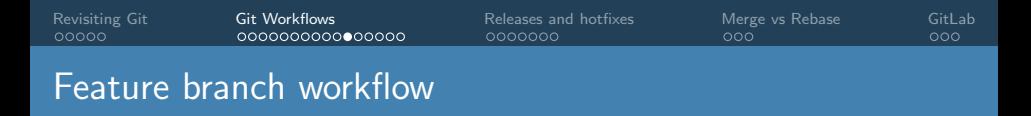

• The result must be published to the official repository

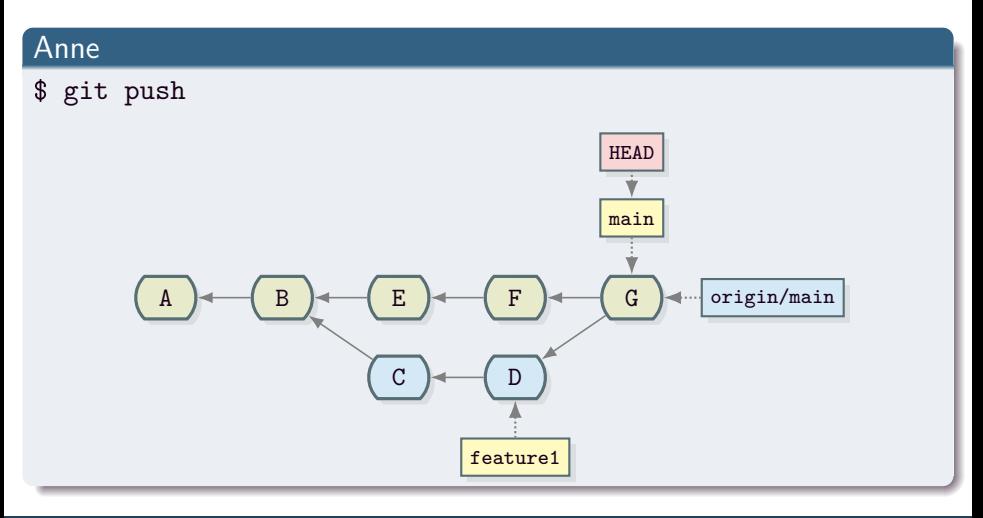

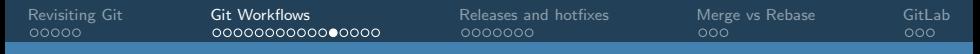

## Feature branch workflow

### Bob

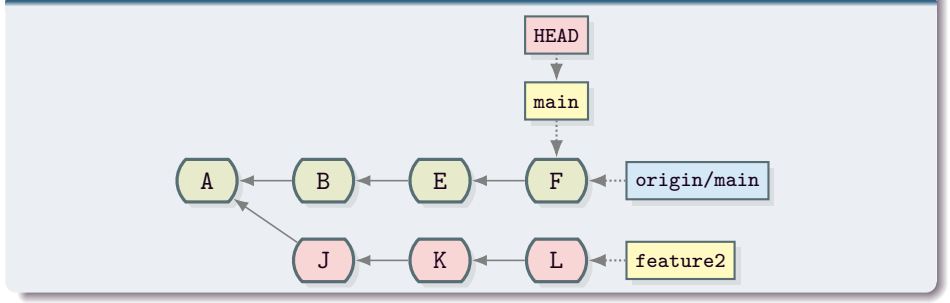

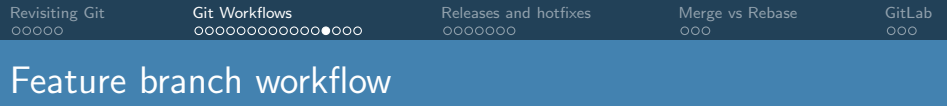

Always pull latest commits to main before merging!

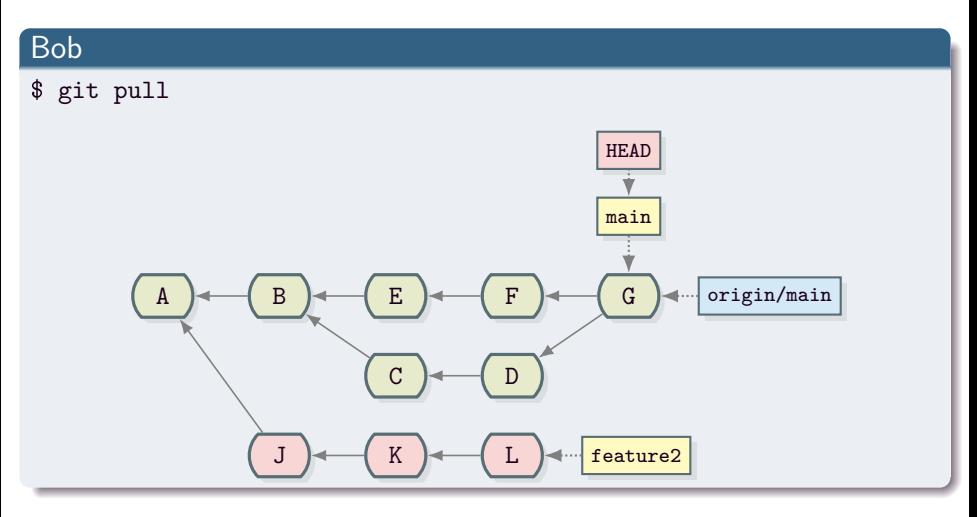

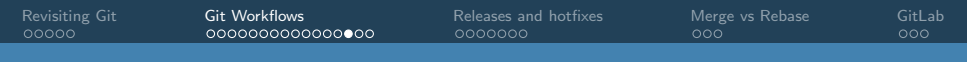

## Feature branch workflow

### Bob

#### \$ git merge feature2

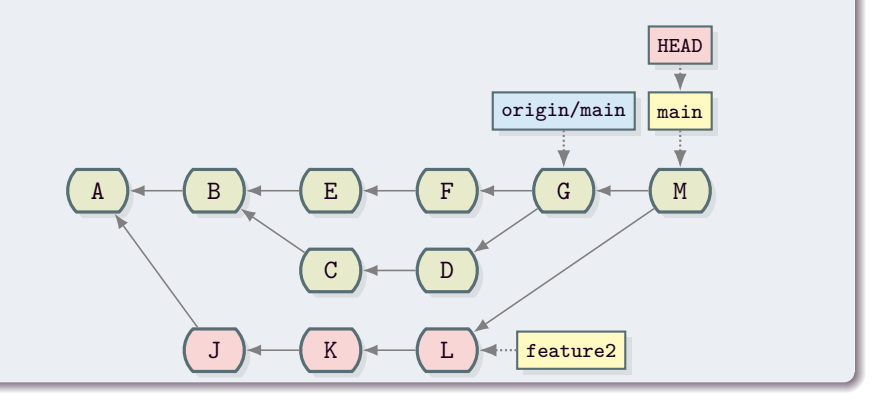

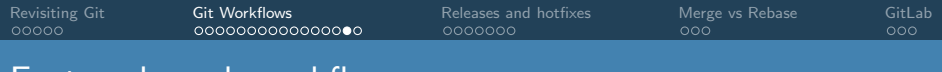

### Feature branch workflow

- Work on different features is independent
- Feature branches should be short lived

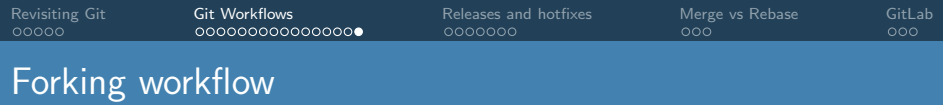

- Several web applications like GitHub and GitLab provide forks
- A fork is a server-side copy of the official repository
- A mechanism is provided to merge a branch from the fork into the main repository (pull/merge request)
- Contributors do not need to have write permissions to the official repository
- Can be used with other workflows that use feature branches

<span id="page-22-0"></span>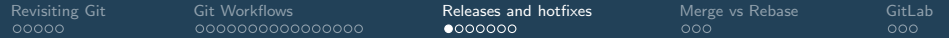

# Releases and hotfixes

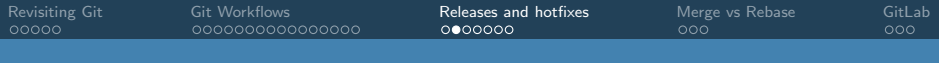

## Interlude: Releases and Hotfixes

- Some software is periodically released for production: production release
- A production release usually includes new features and bugfixes
- Production releases are usually less frequent than the addition of new features (exception: continuous delivery)
- Hotfixes are releases that include only critical bugfixes
- Hotfix releases should not include new features

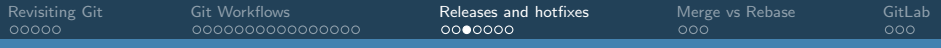

## Interlude: Releases and Hotfixes

How to do releases with git?

- Tags are used to mark releases
- Workflow needs to incorporate some procedure to create the releases and the hotfixes
- Suitable procedure depends on several things. For example:
	- How often one does a new release
	- Is a new production release based on the previous release?
	- How many simultaneous releases are maintained?

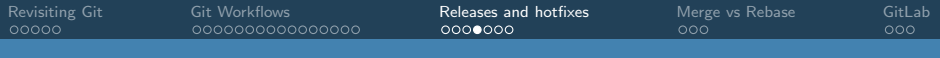

- **Alternative to GitFlow**
- Only one long-lived branch (main)
- Same support branches as GitFlow
- Feature branches are branched from and merged into main

<www.endoflineblog.com/oneflow-a-git-branching-model-and-workflow>

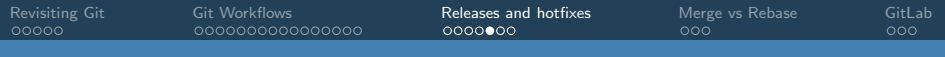

### Release branches

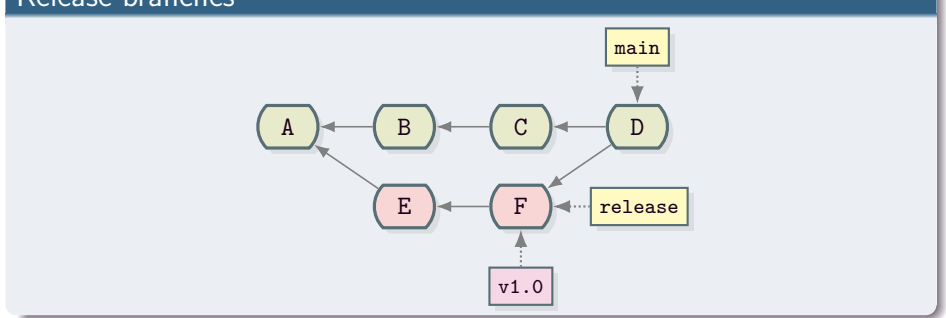

- Release branch is branched from and merged into main
- Last commit of release branch is tagged

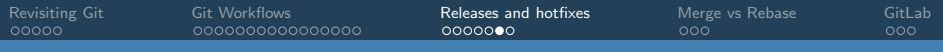

### Hotfix branches

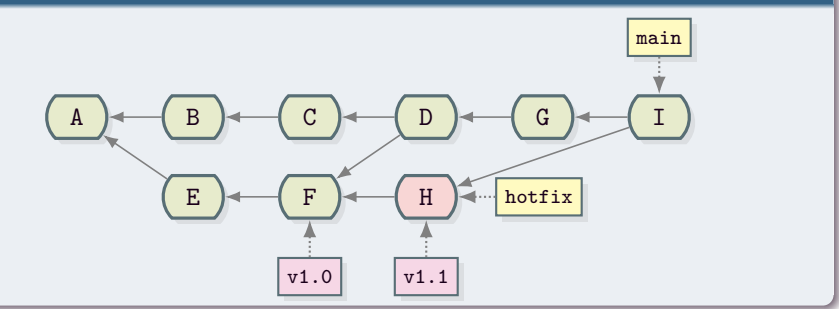

- Hotfix branch is branched from last release tag
- Hotfix branch is merged into main
- Last commit of hotfix branch is tagged

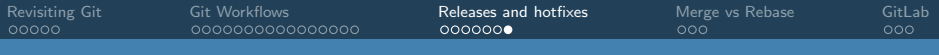

- Simpler than GitFlow
- Less merges than GitFlow
- It is able to do all that GitFlow can do
- It is possible to do hotfixes from older releases (exercise: think how this would work)

<span id="page-29-0"></span>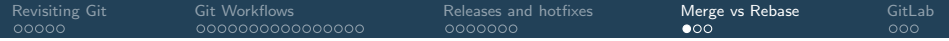

# Merge vs Rebase

[Revisiting Git](#page-1-0) [Git Workflows](#page-6-0) [Releases and hotfixes](#page-22-0) [Merge vs Rebase](#page-29-0) [GitLab](#page-32-0)

## Interlude II: Merge vs Rebase

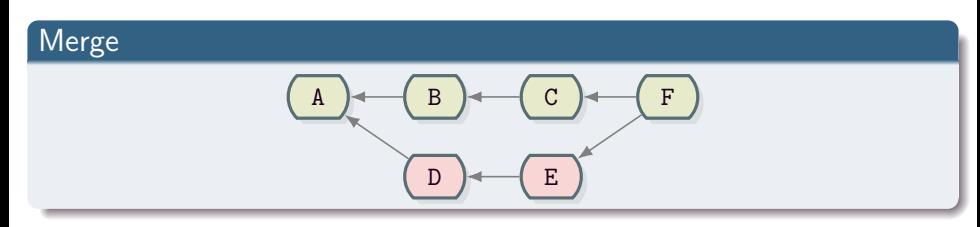

Rebase A  $\rightarrow$  (B  $\rightarrow$  (C  $\rightarrow$  (D')  $\rightarrow$  (E'

Merge:

- Preserves history
- $\bullet$  Easy to revert/reset

Rebase:

- **•** Linear history
- Opportunity to clean up the branch history

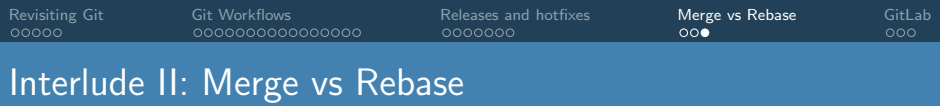

- **o** It's a matter of taste!
- Should the git history reflect the "real" development history?

Compromise: only merge if fast-forward was possible

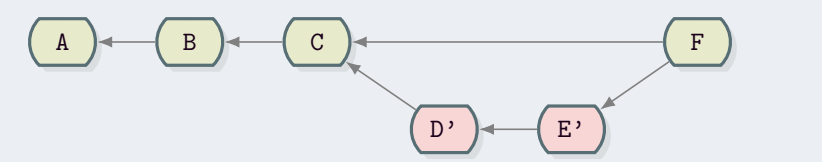

- A rebase is usually needed before merging
- GitLab can enforce this

<span id="page-32-0"></span>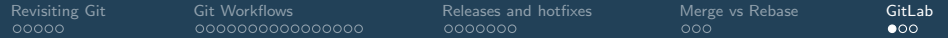

# GitLab

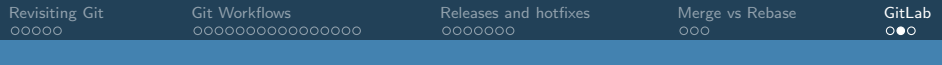

Gitlab

- Hosting service for Git repositories
- Provides forks and merge requests
- Issues: bug reports, feature requests, project tasks, etc
- Provides its own CI service (GitLab CI)
- Other CI services can be used through the public API
- Open source
- Many more features...

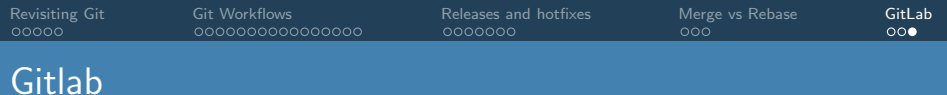

### Guided tour

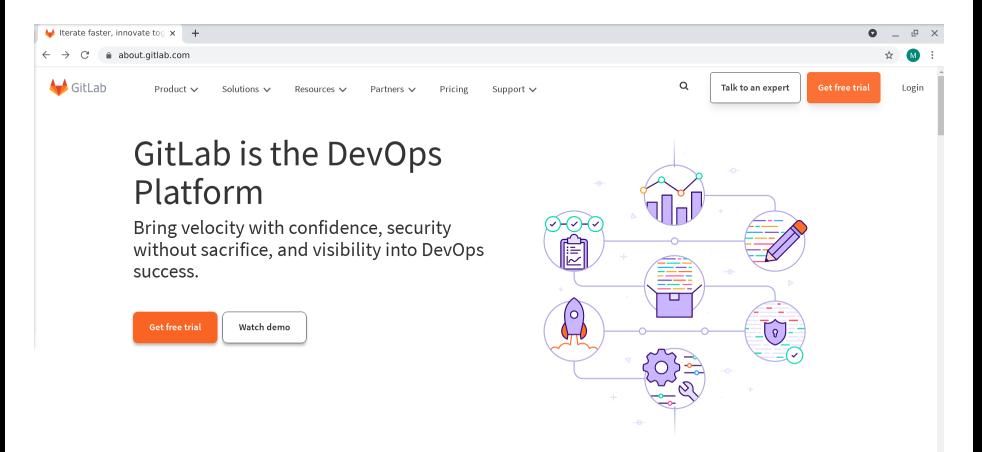